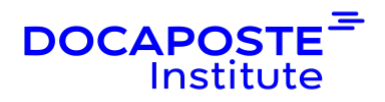

# **Confluence | Améliorer la gestion de projet collaborative**

### **Présentation**

Confluence est une solution faite pour organiser et collaborer sur des contenus, se répartir les tâches, suivre les progrès de chacun, et avancer ensemble vers des objectifs communs, à travers un système de wiki d'entreprise. Ce stage vous permettra de prendre en main l'essentiel des fonctionnalités pour publier et gérer l'information partagée avec votre équipe.

Durée : 14,00 heures (2 jours) Tarif INTRA : Nous consulter

### **Objectifs de la formation**

À l'issue de la formation, le participant sera en mesure de :

- Comprendre les différents types de contenus que l'on peut créer
- Structurer l'information, créer et partager des contenus
- Concevoir des templates de pages
- Organiser la communication et le partage d' informations avec Confluence

### **Prérequis**

Cette formation ne nécessite pas de prérequis.

### **Public**

Chef de projets, coordinateurs, tout membre d'équipe projet

## **Programme de la formation**

#### **Navigation dans Confluence, découverte des espaces**

- Présentation générale de l'outil Confluence Découvrir l'arborescence de Confluence.
- Dashboard, menus et sidebar.
- Répertoire d'espaces.
- Ajouter un espace en favori.

1/4

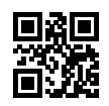

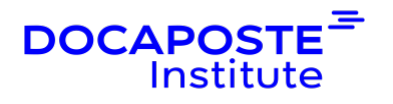

- Utiliser les raccourcis clavier.
- Créer un espace projet.
- Administrer les espaces.

*Travaux pratiques :* Inscription et première connexion à Confluence. Configuration des options de navigation, création et personnalisation d'un espace.

#### **Création et gestion de contenu**

- Créer, éditer et publier des pages.
- Gérer les images, liens et pièces jointes.
- Utiliser les labels pour organiser son contenu.
- Ajouter ou retirer des restrictions et droits des utilisateurs.
- Bonnes pratiques pour l'utilisation des news et articles de blogs.
- Charger, afficher et gérer des fichiers.
- Fonctionnalités de recherche.
- Outils de mise en forme.
	- **E** Gérer les versions de pages et de pièces jointes. Importer et exporter des pages.
	- **E** Lier des documents à du contenu interne ou externe à Confluence.

*Travaux pratiques :* Création de pages, ajout de contenu, utilisation des labels, travail avec les pièces jointes, déplacement et suppression de pages.

#### **Blueprints et templates**

- Différences entre blueprints et templates.
- Cas d'utilisation.
- Travailler avec les blueprints.
- Créer et utiliser les templates.
- Templates de page avec variables.

*Travaux pratiques :* Création d'une nouvelle page avec un blueprint, création d'une page à partir d'un Template personnalisé.

#### **Collaboration et extensions**

- Intégrations à d'autres applications « Look and feel ».
- Lier des projets Jira et des espaces Confluence.
- Bonnes pratiques pour le partage de contenu.
- Commentaires et mentions.
- Fonctionnalités de réseau social.
- Gérer les profils utilisateurs.
- Gérer les notifications.

 $2/4$ 

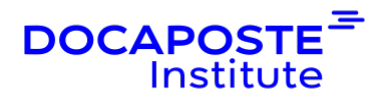

- Suivre du contenu, gérer le contenu suivi.
- Collaborer pour modifier du contenu.
- Gérer les tâches.
- Utiliser l'application mobile Confluence.
- Documentation en ligne.
- Extensions.

*Travaux pratiques :* Partage d'une page, utilisation des @mentions, création de tâches, utilisation de la macro Tasklist.

### **Organisation**

#### **Formateur**

Les formateurs de Docaposte Institute sont des experts de leur domaine, disposant d'une expérience terrain qu'ils enrichissent continuellement. Leurs connaissances techniques et pédagogiques sont rigoureusement validées en amont par nos référents internes.

#### **Moyens pédagogiques et techniques**

- Apports des connaissances communes.
- Mises en situation sur le thème de la formation et des cas concrets.
- Méthodologie d'apprentissage attractive, interactive et participative.
- Equilibre théorie / pratique : 60 % / 40 %.
- Supports de cours fournis au format papier et/ou numérique.
- Ressources documentaires en ligne et références mises à disposition par le formateur.
- Pour les formations en présentiel dans les locaux mis à disposition, les apprenants sont accueillis dans une salle de cours équipée d'un réseau Wi-Fi, d'un tableau blanc ou paperboard. Un ordinateur avec les logiciels appropriés est mis à disposition (le cas échéant).

### **Dispositif de suivi de l'exécution et de l'évaluation des résultats de la formation**

En amont de la formation

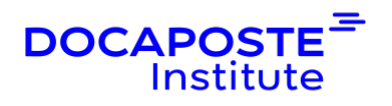

- Recueil des besoins des apprenants afin de disposer des informations essentielles au bon déroulé de la formation (profil, niveau, attentes particulières...).
- Auto-positionnement des apprenants afin de mesurer le niveau de départ.

Tout au long de la formation

• Évaluation continue des acquis avec des questions orales, des exercices, des QCM, des cas pratiques ou mises en situation...

A la fin de la formation

- Auto-positionnement des apprenants afin de mesurer l'acquisition des compétences.
- Evaluation par le formateur des compétences acquises par les apprenants.
- Questionnaire de satisfaction à chaud afin de recueillir la satisfaction des apprenants à l'issue de la formation.
- Questionnaire de satisfaction à froid afin d'évaluer les apports ancrés de la formation et leurs mises en application au quotidien.

#### **Accessibilité**

Nos formations peuvent être adaptées à certaines conditions de handicap. Nous contacter pour toute information et demande spécifique.